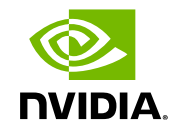

**DEEP** 

LEARNING **INSTITUTE** 

# **Network Deployment**

#### Steve Byun

Sr. Solution Architect NVIDIA Corporation

## Part 1: Inference using DIGITS

## **PART 1: INFERENCE USING DIGITS**

Neural network training and inference

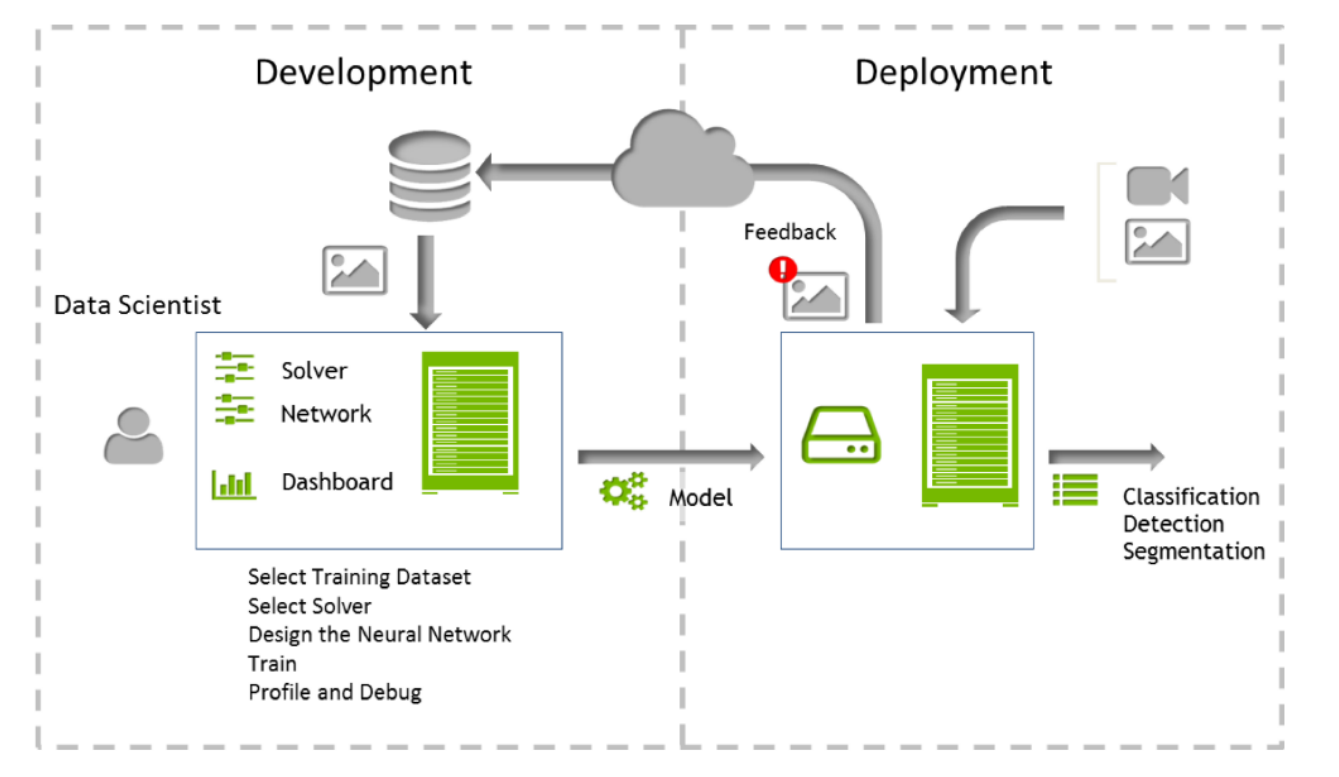

DEEP<br>LEARNING Ó. **NVIDIA** 

## **CCTV 서비스**

#### **서비스 서버 딥러닝 학습 서버**

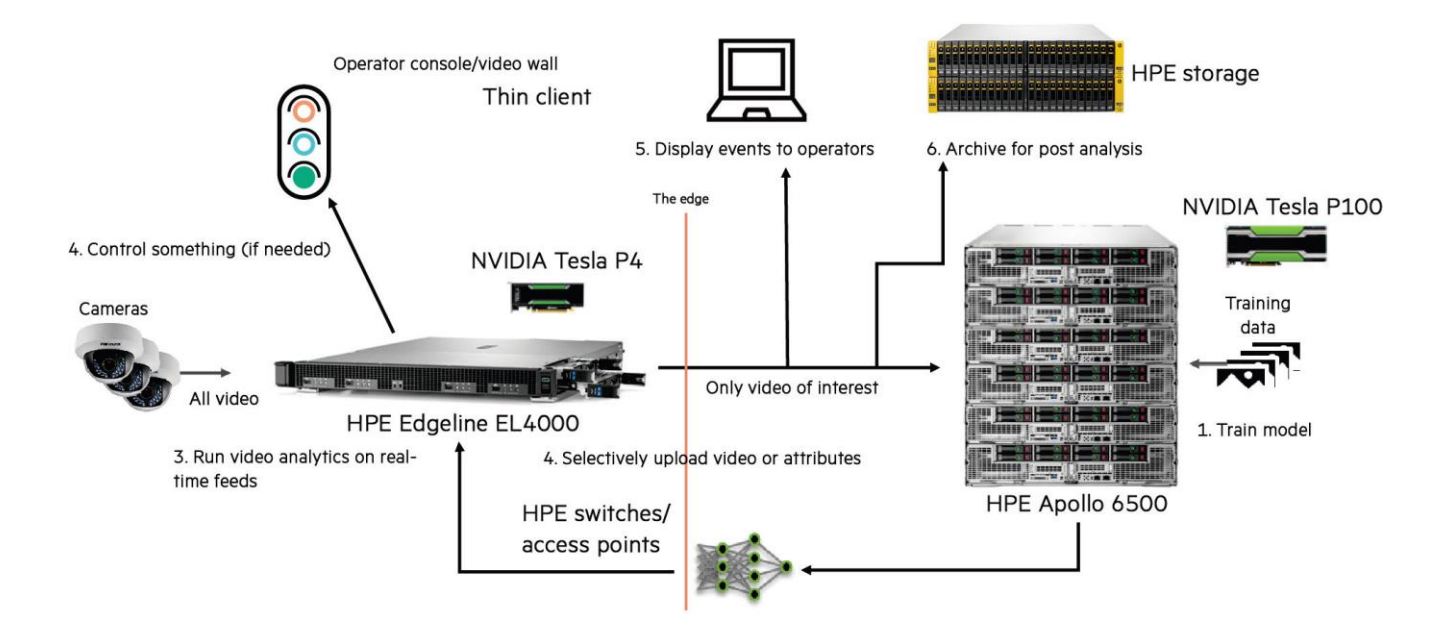

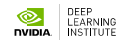

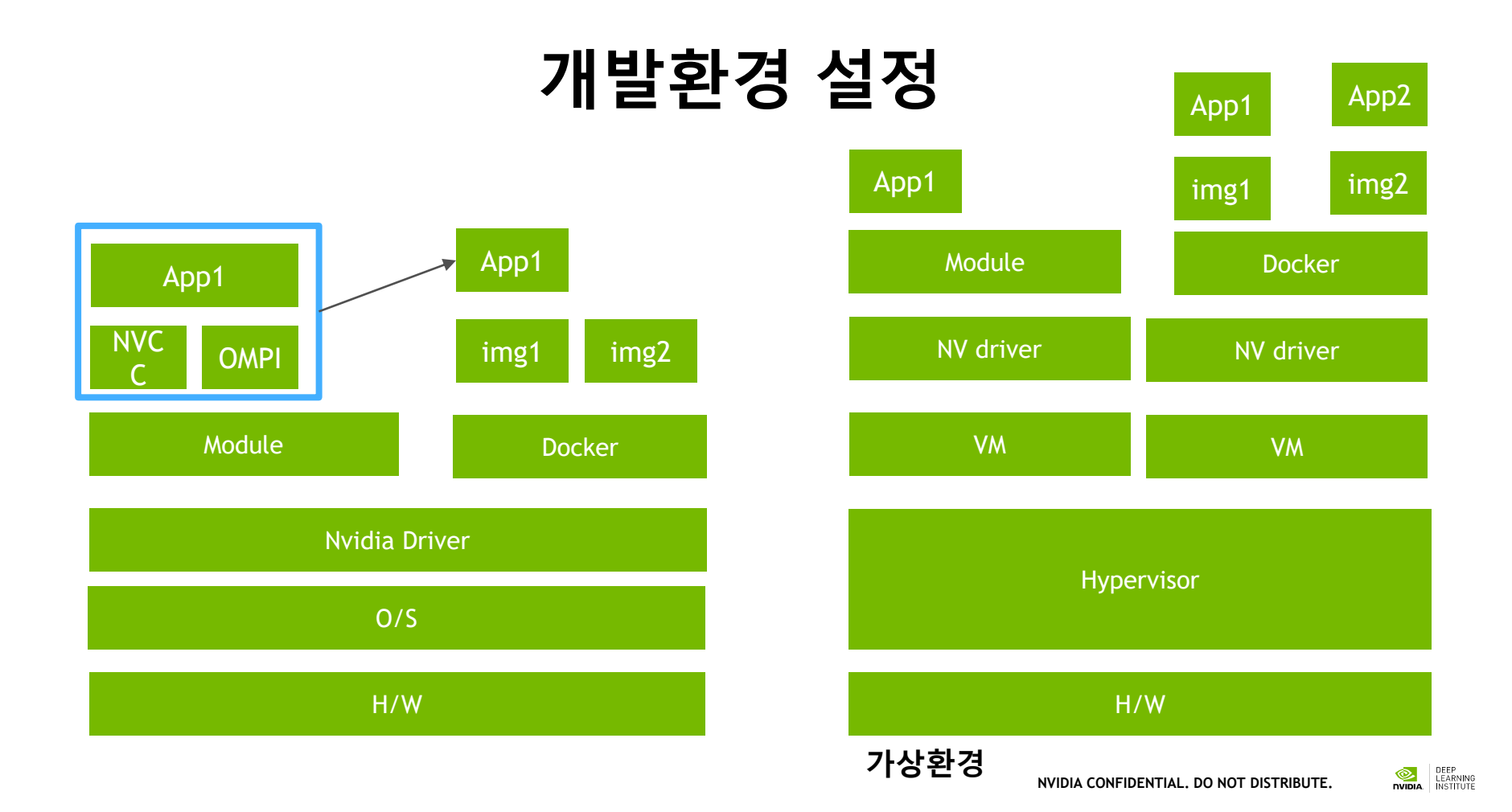

## **DOCKER**

**Prepare System (H/W, OS) Install NVIDIA driver Install NVDOCKER 서버 설정**

**CUDA 개발 프로그래밍 딥러닝 학습 환경**

**docker pull nvidia/cuda docker run –it nvidia/cuda:8.5**

**docker pull nvidia/digits docker pull tensorflow/tensorflow:lastest-gpu**

**docker run 옵션 nvidia/digits** 

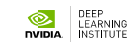

## **PART 1: INFERENCE USING DIGITS**

DIGITS: Web based interface of Caffe and Torch

# Open Your Lab Page

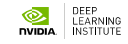

## Part 2: Inference using pycaffe

#### **PART 2: INFERENCE USING PYCAFFE** Pycaffe APIs

- **caffe.Net** is the central interface for loading, configuring, and running models. **caffe.Classsifier** and **caffe.Detector** provide convenience interfaces for common tasks.
- **caffe.SGDSolver** exposes the solving interface.
- **caffe.io** handles input / output with preprocessing and protocol buffers.
- **caffe.draw** visualizes network architectures.
- **Caffe blobs** are exposed as numpy ndarrays for ease-of-use and efficiency.

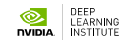

#### **PART 2: INFERENCE USING PYCAFFE** Pycaffe APIs

#### Open Your Lab Page

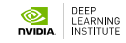

## **PART 2: INFERENCE USING PYCAFFE**

#### caffe.io.Tranformer: Tips

- **set\_transpose & set\_channel\_swap:** set\_transpose is defined for changing the dimensions of the input image. set\_transpose of an input of the size (227,227,3) with parameters (2,0,1) will be (3,227,227). Applying set\_channel\_swap will preserve the order ((3,227,227)) but change it for example, from RGB to BGR
- **set\_raw\_scale:** Set the scale of raw features s.t. the input blob = input \* scale. While Python represents images in [0, 1], certain Caffe models like CaffeNet and AlexNet represent images in [0, 255] so the raw\_scale of these models must be 255.

### Part 3: NVIDIA TensorRT

## **TENSORRT**

#### Maximum Performance for Deep Learning Inference

- **High-performance framework makes it easy to develop GPU-accelerated inference**
	- **Production deployment solution for deep learning inference**
	- **Optimized inference for a given trained neural network and target GPU**
	- **Solutions for Hyperscale, ADAS, Embedded**
	- **Supports deployment of 32-bit or 16-bit inference**

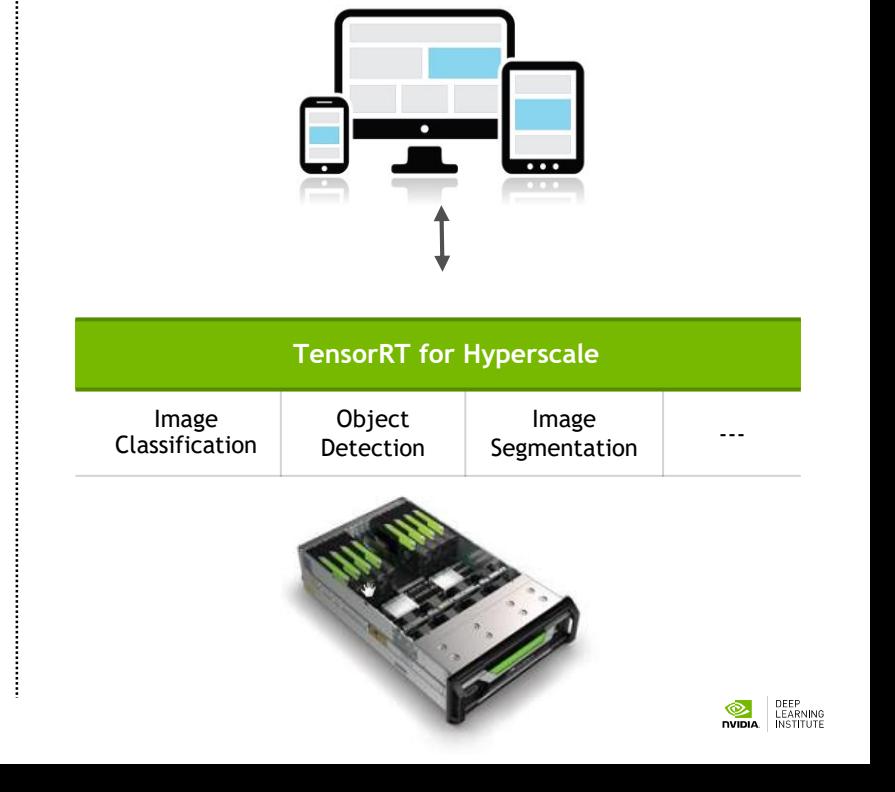

developer.nvidia.com/gpu-inference-engine

## **TENSORRT**

#### Maximum Performance for Deep Learning Inference

- **High-performance framework makes it easy to develop GPU-accelerated inference**
	- **Production deployment solution for deep learning inference**
	- **Optimized inference for a given trained neural network and target GPU**
	- **Solutions for Hyperscale, ADAS, Embedded**
	- **Supports deployment of 32-bit or 16-bit inference**

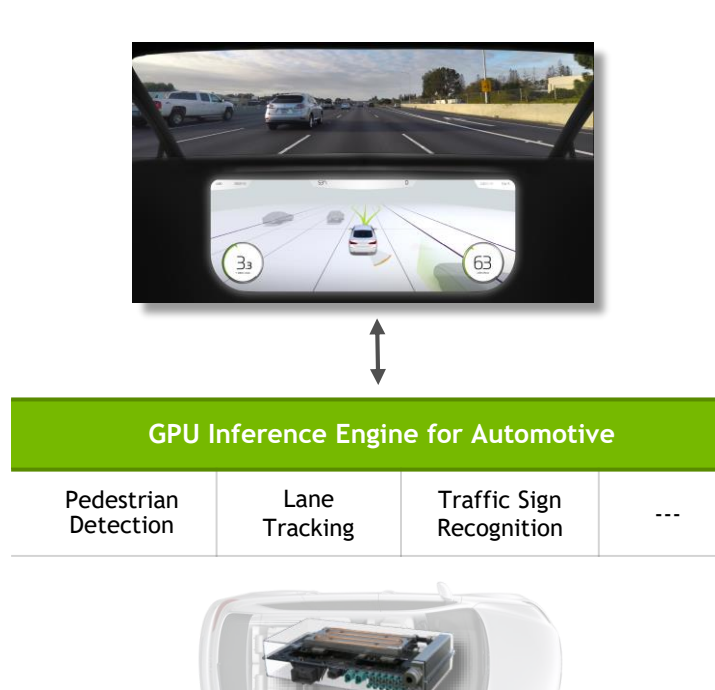

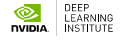

developer.nvidia.com/gpu-inference-engine

NVIDIA DRIVE PX 2

#### **TENSORRT Optimizations**

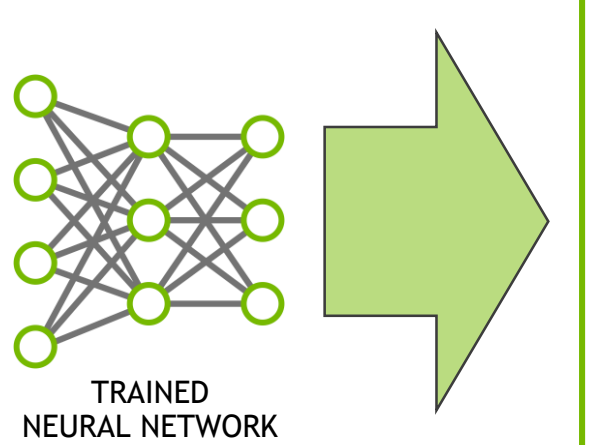

- **Fuse network layers**
- **Eliminate concatenation layers**
- **Kernel specialization**
- **Auto-tuning for target platform**
- **Select optimal tensor layout**
- **Batch size tuning**

OPTIMIZED INFERENCE RUNTIME

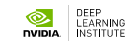

#### **TENSORRT Performance**

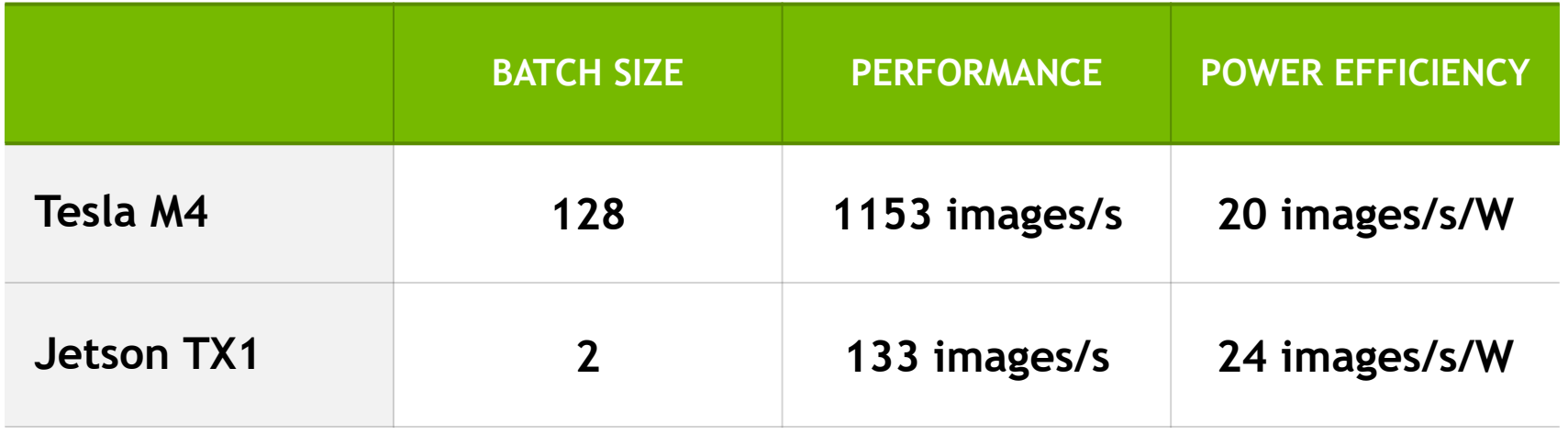

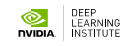

#### **PART 3: NVIDIA TENSORRT** Two Phases

- **Build:** optimizations on the network configuration and generates an optimized plan for computing the forward pass
- **Deployment:** Forward and output the inference result

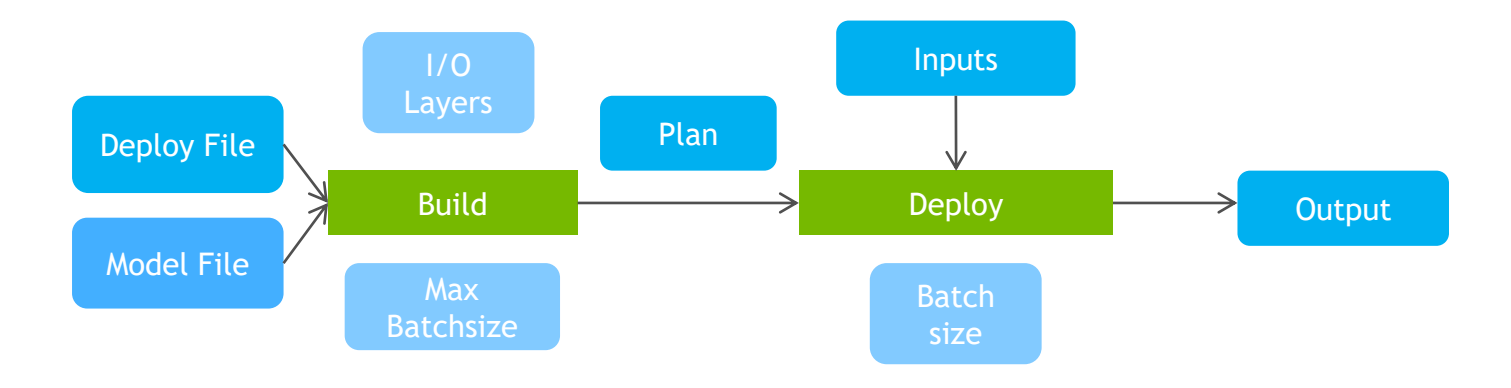

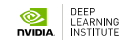

Supported layers

- **Convolution: 2D**
- **Activation: ReLU, tanh and sigmoid**
- **Pooling: max and average**
- **ElementWise: sum, product or max of two tensors**
- **LRN: cross-channel only**
- **Fully-connected: with or without bias**
- **SoftMax: cross-channel only**
- **Deconvolution**

Scalability: Output/Input Layers can connect with other deep learning framework (e.g. caffe) directly

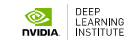

Open Your Lab Page

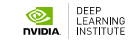

#### **PART 3: NVIDIA TENSORRT Optimizations**

- Layers with unused output are eliminated to avoid unnecessary computation
- **Vertical layer fusion:** Convolution, bias, and ReLU layers are fused to form a single layer
- **Horizontal layer fusion:** combining layers that take the same source tensor and apply the same operations with similar parameters

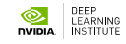

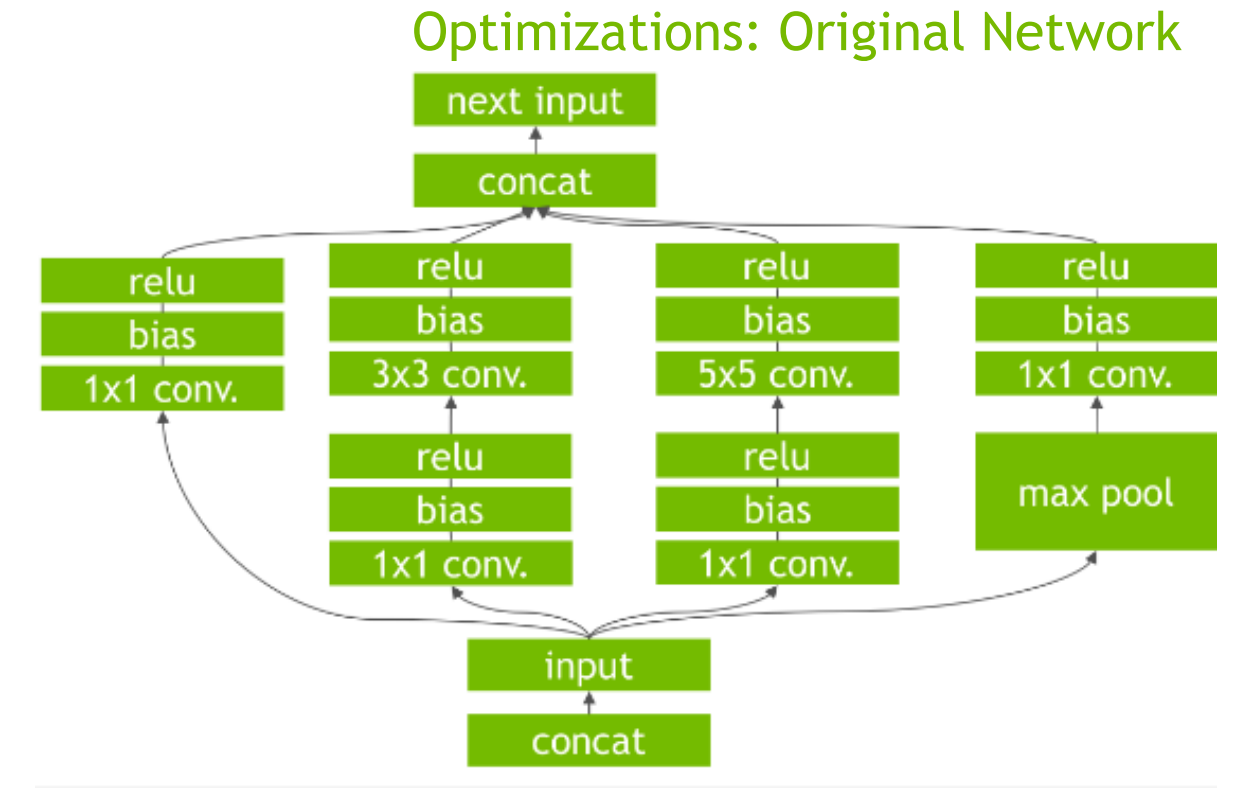

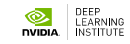

Optimizations: Vertical Layer Fusion

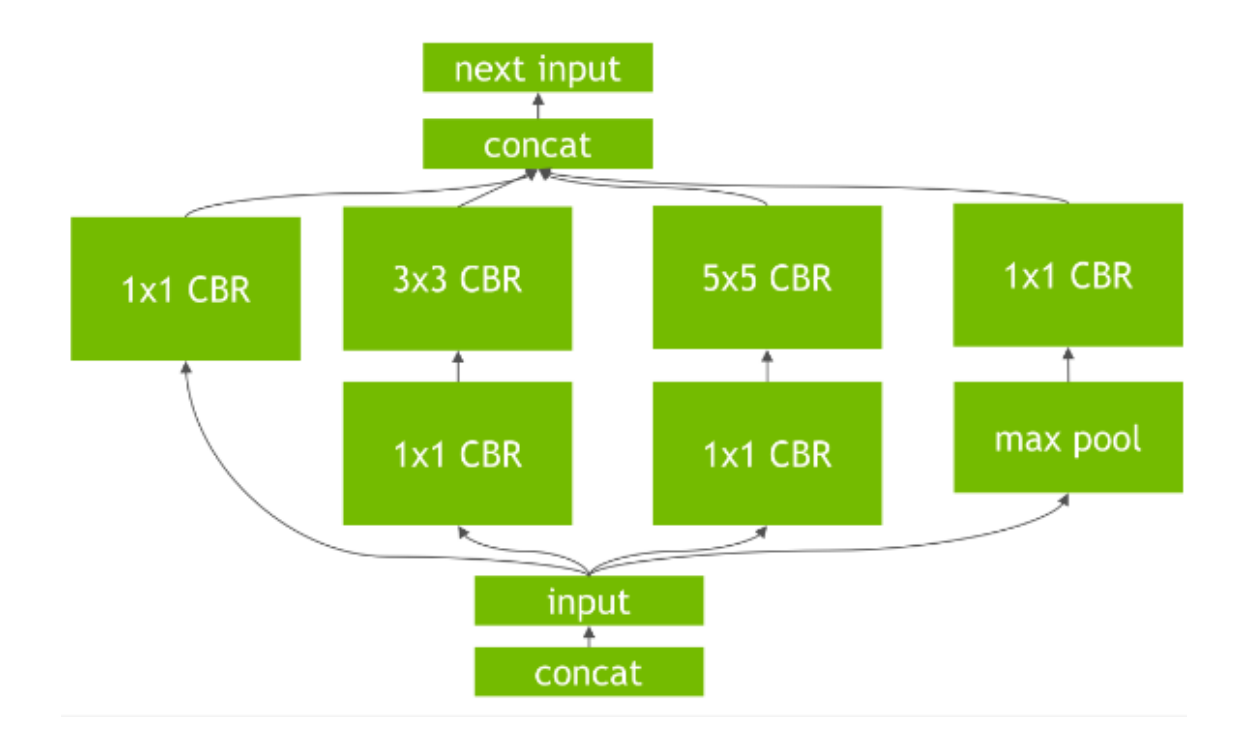

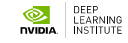

Optimizations: Horizontal layer fusion

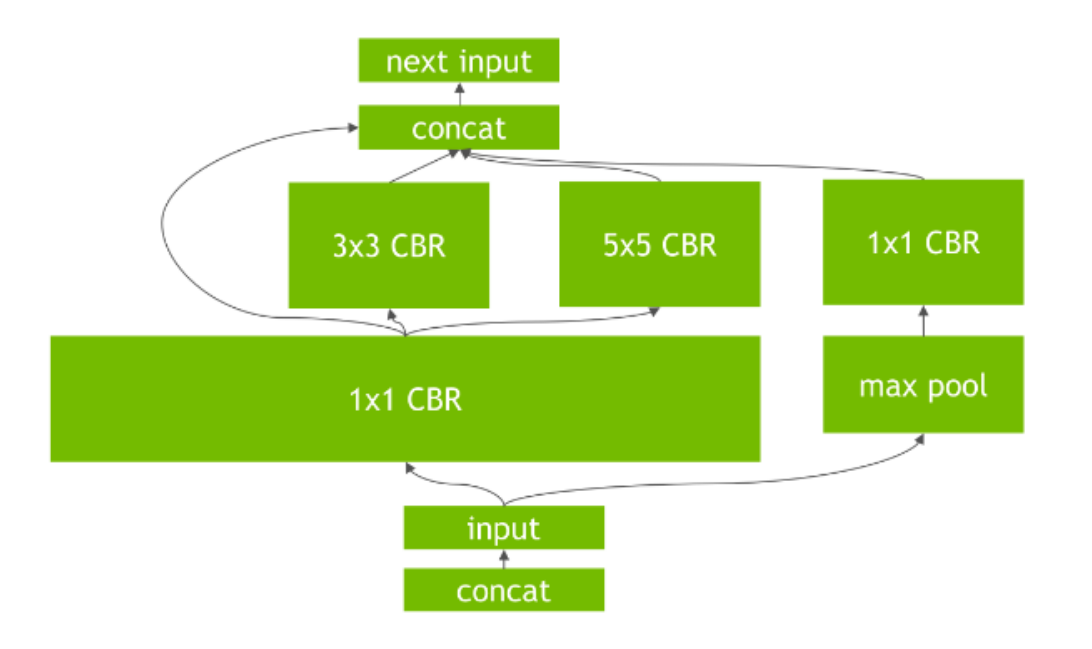

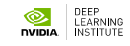

Open Your Lab Page

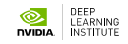

### **WHAT'S NEXT**

#### **TAKE SURVEY**

…for the chance to win an NVIDIA SHIELD TV.

Check your email for a link.

#### **ACCESS ONLINE LABS**

Check your email to access more DLI training online.

#### **ATTEND WORKSHOP**

Visit www.nvidia.com/dli for workshops in your area.

#### **JOIN DEVELOPER PROGRAM**

Visit https://developer.nvidia.com/join for more.

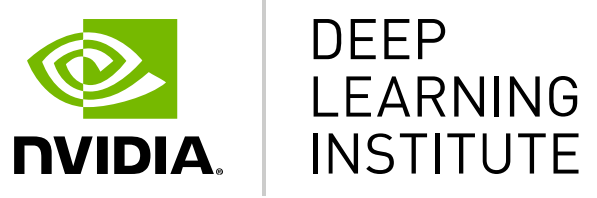

www.nvidia.com/dli